# City University of New York (CUNY) [CUNY Academic Works](https://academicworks.cuny.edu/)

[Open Educational Resources](https://academicworks.cuny.edu/si_oers) **College of Staten Island** 

2019

# Activity - Python FUNCTIONS - Scrabble game

Robert J. Domanski City University of New York - Graduate Center, rdomanski@hotmail.com

# [How does access to this work benefit you? Let us know!](http://ols.cuny.edu/academicworks/?ref=https://academicworks.cuny.edu/si_oers/8)

More information about this work at: [https://academicworks.cuny.edu/si\\_oers/8](https://academicworks.cuny.edu/si_oers/8)  Discover additional works at: [https://academicworks.cuny.edu](https://academicworks.cuny.edu/?)

This work is made publicly available by the City University of New York (CUNY). Contact: [AcademicWorks@cuny.edu](mailto:AcademicWorks@cuny.edu) 

### **Python Activity: FUNCTIONS "Scrabble Game"**

#### **Learning Objectives**

Students will be able to:

- Implement the logic of IF statements, Loops, and Functions
- Write code using the Python syntax for IF statements, Loops, and Functions
- Demonstrate debugging skills
- Determine how different functions are to be used in conjunction with one another

Scrabble is a classic board game where players take turns making words from the letters given to them on small tiles. In Scrabble, each word a player makes is given a score based on the value of each tile used.

How can we take that idea of giving each word a score and write a functional computer program around it?

First, we'll need to create a function to give each letter a score. Then we'll need to create another function to calculate the score of the entire word. The trick is to design these two functions in a way that they work together.

To write this program you will need to use this image of scrabble tiles:

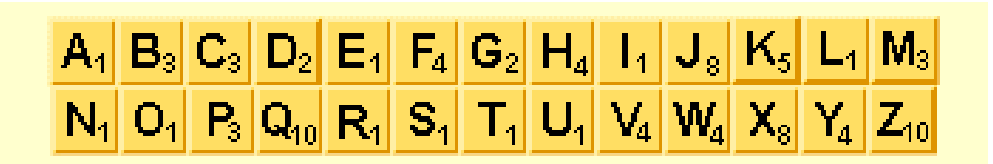

Hint: Don't write 26 if/elif/else blocks! Instead, use the **in** keyword:

For example:

```
if letter in 'qz':
return 10
```
1. ASSIGNMENT: Create a function named **letterScore** which should take as input (parameter) a single letter. The function should return as output the Scrabble tile value of that letter. If the input is not a letter from 'a' to 'z', the function should return 0.

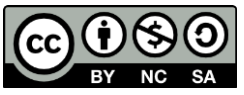

© 2019 by Robert Domanski. This OER material was produced as a result of the CS04ALL CUNY OER project, and is made available under a Creative Commons Attribution-NonCommercial-ShareAlike 4.0 License.

- 2. ASSIGNMENT: Create another function named **wordScore** which should take as input (parameter) a word (or string). The function should return as outut the Scrabble score of that word/string. USE THE ABOVE **letterScore** FUNCTION AND LOOPING!
- 3. ASSIGNMENT: Edit the code so that the program will handle both uppercase and lowercase letters.

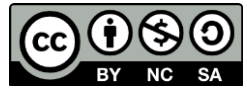

© 2019 by Robert Domanski. This OER material was produced as a result of the CS04ALL CUNY OER project, and is made available under a Creative Commons Attribution-NonCommercial-ShareAlike 4.0 License.